# **Semesterplan HKB E Technologie**

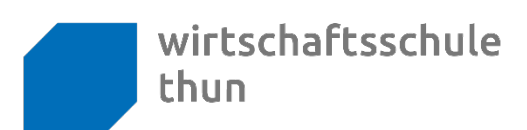

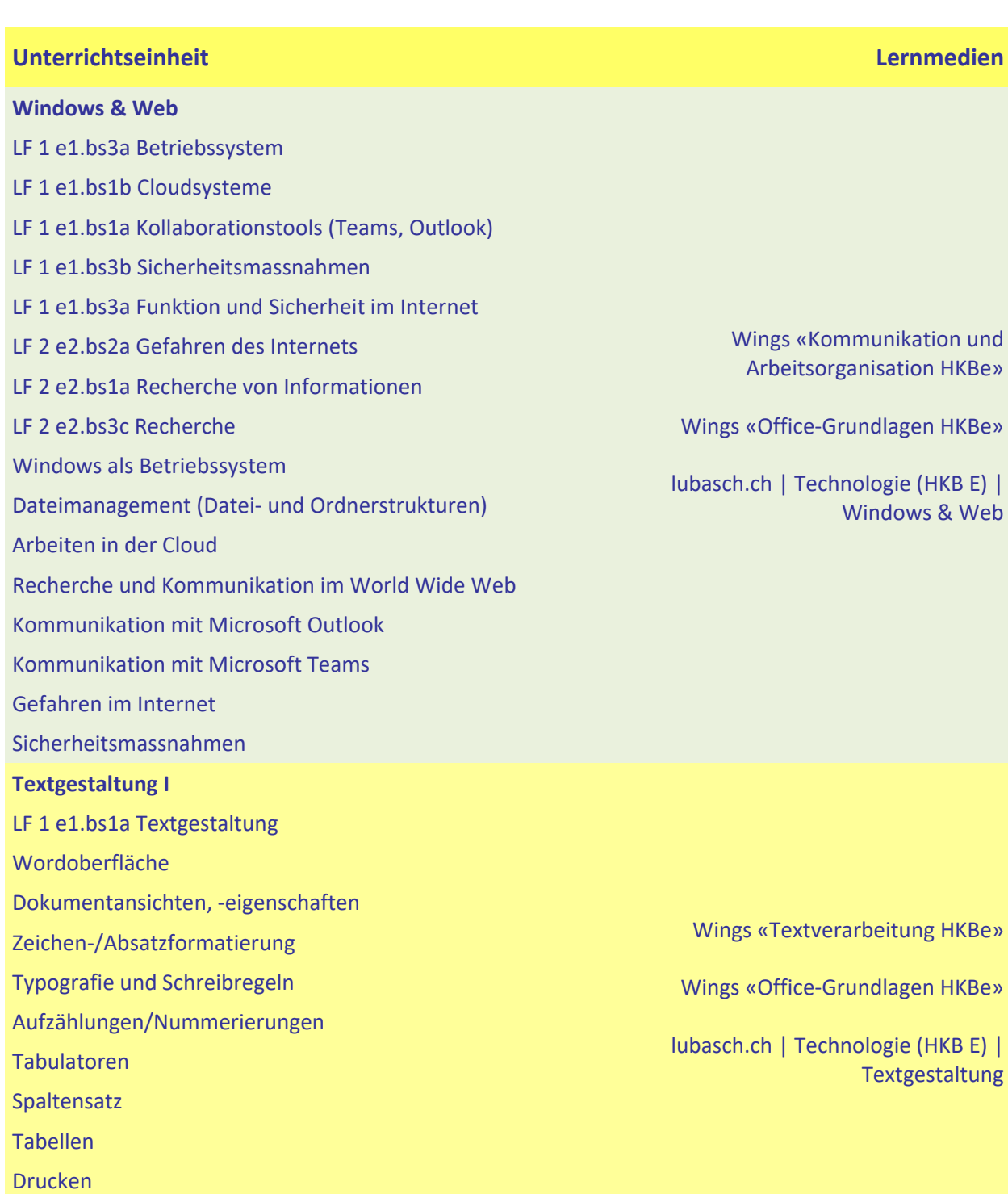

**Schuljahr 2023/2024 | 1. Semester KFT23a**

Silbentrennung

# **Semesterplan HKB E Technologie**

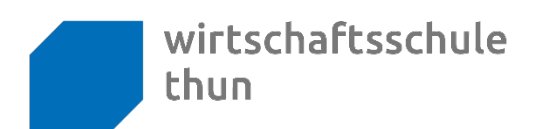

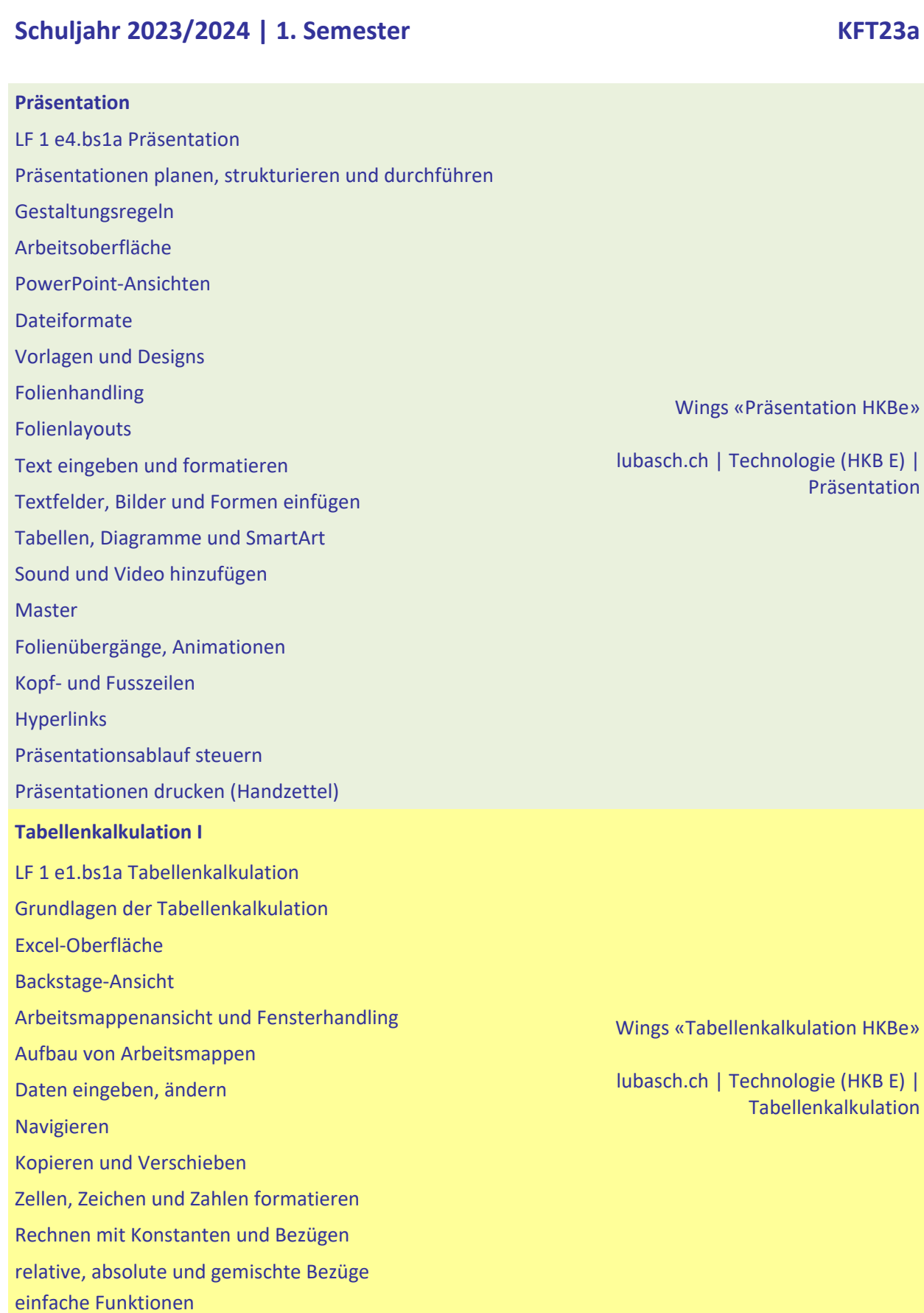

Berufsfachschule, Berufsmaturität, Weiterbildung *lubasch.ch*

# **Semesterplan HKB E Technologie**

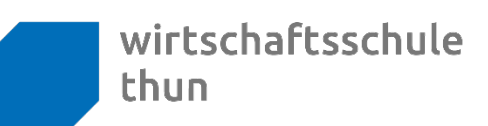

### **Schuljahr 2023/2024 | 1. Semester KFT23a**

kaufmännische Berechnungen

Rechnen mit Datum und Uhrzeit

### **Soft-/Hardware**

- LF 1 e1.bs3a Hardware und Software
- LF 1 e1.bs5a Netzwerke
- LF 1 e1.bs4a Datensicherheit
- LF 1 e2.bs5a Datenschutz
- LF 1 e1.bs3b Zugriffsrechte
- LF 1 e1.bs7a Ergonomie & Ökologie
- LF 1 e1.bs3b CMS (Einführung)

### **Leistungsnachweise**

Textgestaltung I 31. Oktober 2023

#3.1 HK-Auftrag Präsentation «Mein Betrieb und ich» (mit Französisch) 21./28. November 2023

Wings «Office-Grundlagen HKBe»

Wings «Kommunikation und Arbeitsorganisation HKBe» Handlungsbausteine Konvink

lubasch.ch | Technologie (HKB E) | Soft-/Hardware

Windows & Web 12. September 2023